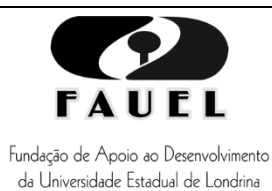

# **PREFEITURA MUNICIPAL DE MARINGÁ**

CONCURSO PÚBLICO EDITAL Nº 001/2024-SEGEP

# **CARGO: TÉCNICO DE MANUTENÇÃO DE COMPUTADOR E IMPRESSORA**

(ENSINO FUNDAMENTAL II COMPLETO)

Língua Portuguesa: 01 a 05; Matemática: 06 a 10;

Conhecimentos Específicos: 11 a 45.

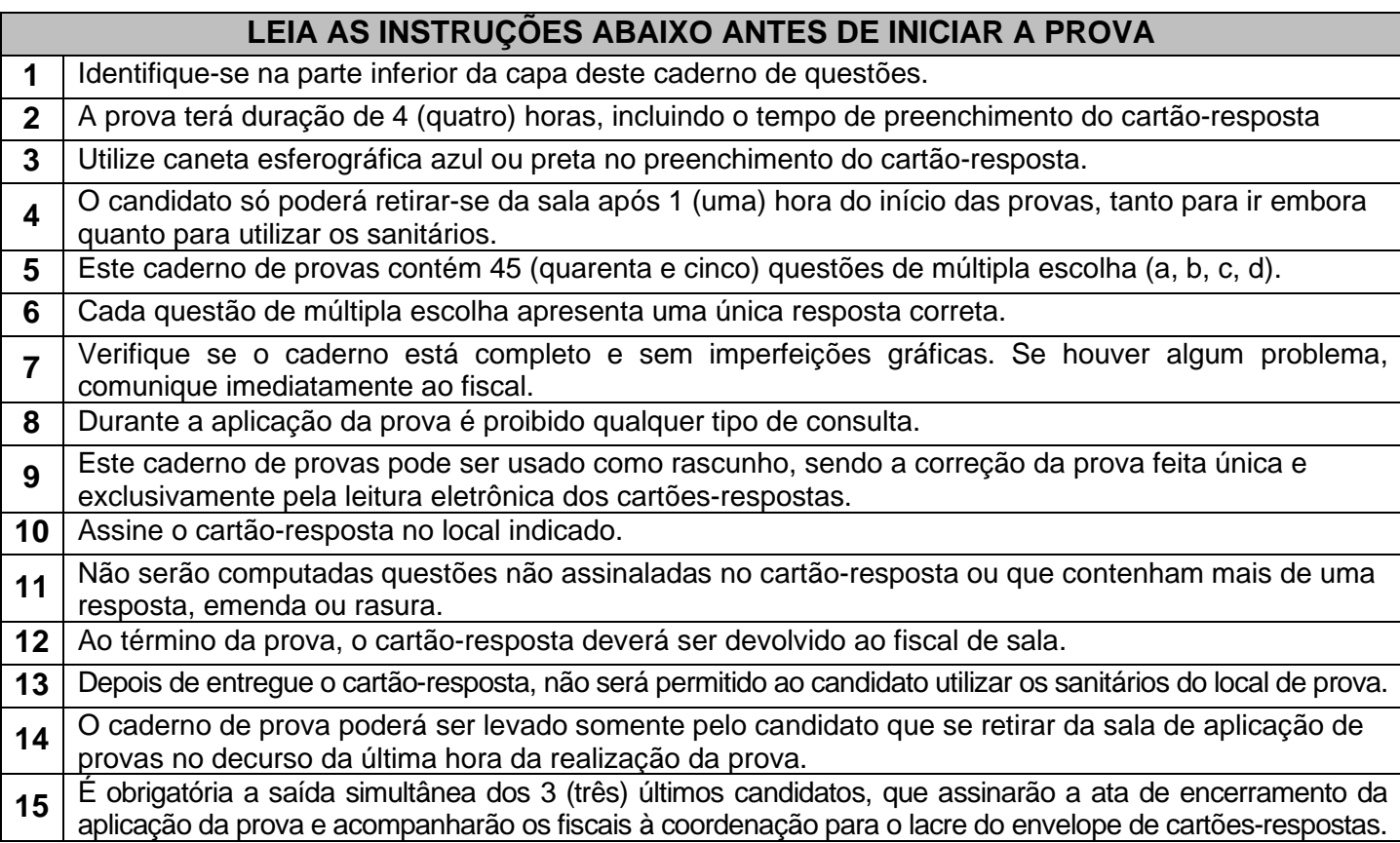

### **Identificação do candidato**

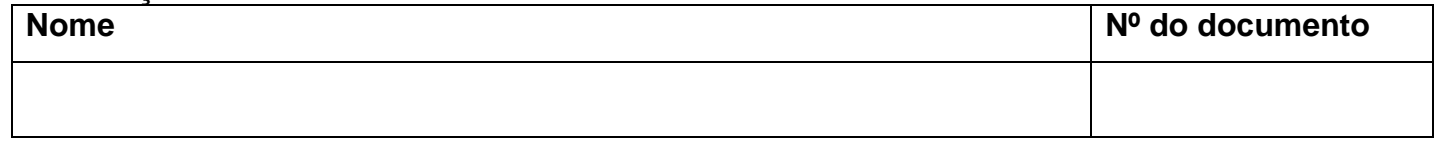

# **GABARITO**

...............................................................................................................................................................

Preencha suas respostas no quadro abaixo e destaque-o na linha pontilhada.

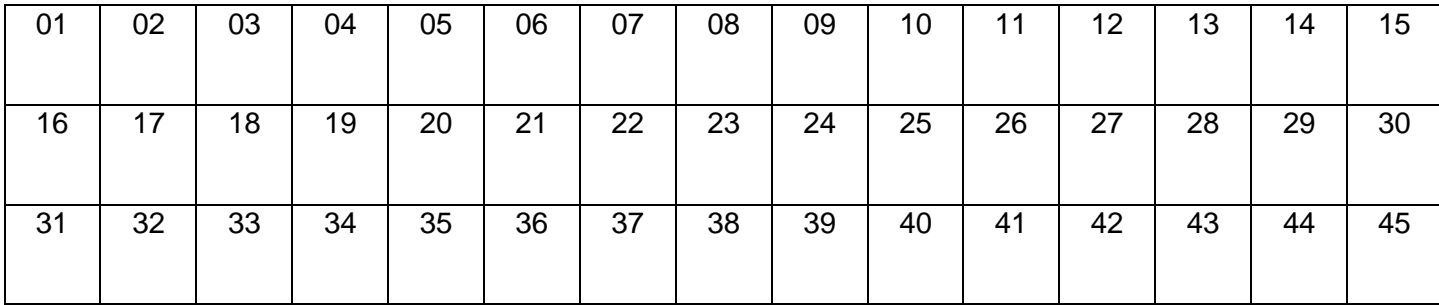

Divulgação do Gabarito Preliminar 1 dia útil após a aplicação da prova.

## **QUESTÕES DE 01 A 05 – LÍNGUA PORTUGUESA**

Leia o texto a seguir para responder às questões de 01 a 05.

#### **Mãe de planta: saiba o significado e os benefícios de se tornar uma**

*Mãe de planta é uma palavra que serve para definir pessoas, homens e mulheres, que descobriram no*  hobby *da jardinagem um novo prazer. Seja cultivando flores e plantas dentro de casa ou cuidando de um belo jardim.*

*Além disso, ser mãe de planta é um jeito carinhoso de referir-se a quem cuida com amor e carinho de um ser vivo como se fosse um filho biológico. Exemplos similares são: mãe de pet, mãe de cachorro e mãe de gato, que já fazem parte do vocabulário e do cotidiano de muitos brasileiros.*

*Um dos principais motivos que levam as pessoas a se tornarem mãe de plantas é que o cultivo de flores proporciona uma sensação de bem-estar dentro de casa. Com alguns poucos vasos, é possível criar um ambiente aconchegante, fresco e repleto de energias positivas para relaxar no dia a dia.*

*Outro fator que contribui para o aumento do número de pais e mães de plantas é o efeito terapêutico que os cuidados com o jardim proporcionam. Cultivar pequenas flores, hortaliças e plantas em casa ajuda a:*

- *controlar a ansiedade;*
- *aliviar o estresse;*
- *lidar com a depressão;*
- *promover o relaxamento do corpo e da mente;*
- *evitar doenças como Alzheimer;*
- *melhorar a concentração;*
- *entre outros.*

(Texto adaptado. Disponível em: https://blog.cobasi.com.br/mae-de-planta/)

01. De acordo com o texto, "mãe de planta" é quem:

a) cria plantas como uma atividade prazerosa.

- b) cria plantas para preservar a natureza
- c) cria plantas porque não gosta animais.
- d) cria plantas por não ter filhos humanos.

02. Assinale a alternativa em que a palavra contém apenas duas sílabas.

- a) Cultivo.
- b) Mãe.
- c) Fresco.
- d) Repleto.

03. Observe o uso dos dois pontos na seguinte afirmação: "Exemplos similares são: mãe de pet, mãe de cachorro e mãe de gato".

Assinale a alternativa que justifica o emprego do sinal de pontuação.

a) Anunciam uma citação de fala de autoridade.

- b) Anunciam uma fala de personagem.
- c) Anunciam uma explicação da palavra.
- d) Anunciam uma lista de exemplos.

04. Assinale a alternativa em que a palavra está acentuada seguindo a mesma regra de "biológico".

- a) Número.
- b) Possível.
- c) Já.
- d) Além.

05. " comprovam os enefícios de termos plantas em casas. Assinale a alternativa em que as palavras preenchem corretamente as lacunas da frase".

a) Pesquisas – inúmeros – nossas.

- b) Pesquisas inúmero nossa.
- c) Pesquisa inúmeros nossa.
- d) Pesquisa inúmero nossas.

### **QUESTÕES DE 06 A 10 – MATEMÁTICA**

06. Para a confecção de um cachecol, Anastácia usou 15 m de fio azul, 25 m de fio branco e 10 m de fio preto. Qual a porcentagem de fio azul em relação ao total que Anastácia usou para confeccionar o cachecol?

a) 15%.

b) 20%.

c) 25%.

d) 30%.

07. Thales e Cris estão organizando a lista de convidados para seu casamento. Inicialmente listaram 238 nomes. Cris sugeriu que a lista fosse reduzida à metade e isso foi feito. Depois, Thales retirou 26 nomes da lista. Quantas pessoas ficaram na lista após as reduções feitas por Cris e Thales?

a) 92 pessoas.

b) 93 pessoas.

c) 94 pessoas.

d) 95 pessoas.

08. Dezoito funcionários trabalhando no mesmo ritmo são necessários para executar uma tarefa em 16 dias. Se o número de funcionários diminuir para 16, quantos dias serão necessários para executar essa mesma tarefa?

a) 14 dias.

b) 16 dias.

c) 18 dias.

d) 20 dias.

09. A área de um triângulo é 25 cm². Sabe-se que a base desse triângulo mede o dobro da altura. Assinale a alternativa que apresenta a medida da base desse triângulo.

a) 3 cm.

b) 4 cm.

c) 5 cm.

d) 6 cm.

10. Assinale a alternativa que apresenta o número 191 em algarismos romanos.

a) CXCI.

b) CCXI.

c) XCCI.

d) CXIC.

#### **QUESTÕES DE 11 A 45 – CONHECIMENTOS ESPECÍFICOS**

11. Ao configurar um ambiente de rede com compartilhamento de impressoras e arquivos, torna-se essencial compreender os métodos de especificação de localização de recursos. No contexto do sistema operacional Windows, um método notável destaca-se por sua capacidade de identificar recursos de rede, fornecendo nomes diretos para máquinas, pastas e caminhos de arquivos na rede. Assinale a alternativa que apresenta esse método.

a) UNC Path (Universal Naming Convention).

b) WebDAV (Web Distributed Authoring and Versioning).

c) UNP Path (Universal Naming Protocol).

d) NFS (Network File System).

12. Considerando que o IP (Internet Protocol) é essencial na comunicação em redes e pode ser configurado de maneira estática e de maneira dinâmica, qual protocolo atribui automaticamente endereços IP no caso de configuração dinâmica?

a) DAI (Dynamic ARP Inspection).

b) DHCP (Dynamic Host Configuration Protocol).

c) DMVPN (Dynamic Multipoint VPN).

d) DTP (Dynamic Trunking Protocol).

13. Em ambientes de domínio no Windows, uma ferramenta é utilizada como um serviço de diretório para gerenciar centralmente usuários, grupos e recursos em uma rede. Ela emprega um armazenamento de dados estruturado como base para uma organização lógica e hierárquica das informações de diretório. Qual é o nome dessa ferramenta?

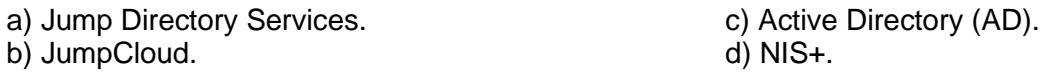

14. Existem diversas ferramentas que podem auxiliar na detecção de falhas em redes e sistemas. Marque a alternativa que indica uma ferramenta para monitoramento de rede que permite a detecção proativa de falhas e problemas de desempenho.

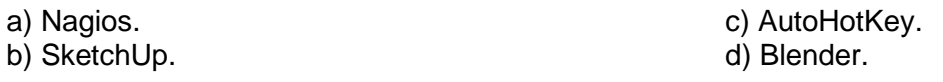

15. Com relação à manutenção preventiva de computadores, a inspeção e a limpeza das ventoinhas são ações importantes para prevenir o superaquecimento e diversos softwares podem auxiliar nessa atividade. Qual alternativa apresenta exatamente dois softwares que podem ser utilizados para monitorar o superaquecimento?

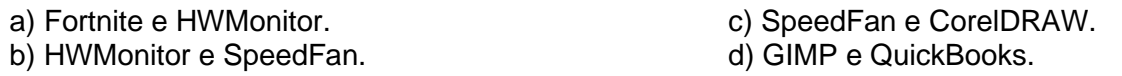

16. No Linux e em suas distribuições, como o Ubuntu, muitas configurações do sistema podem ser realizadas por meio de comandos na interface de linha de comando. Na versão 16.04 do Ubuntu, qual comando é utilizado para alterar o proprietário de um arquivo ou diretório?

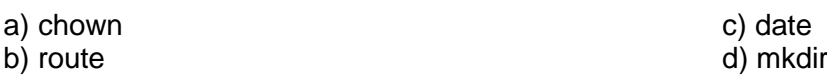

17. Analise as alternativas e marque aquela que NÃO se caracteriza como um exemplo de hardware.

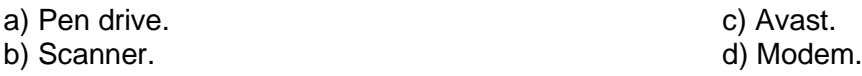

18. Para a manutenção de impressoras, é crucial compreender a função de cada componente. Em uma impressora a laser, qual equipamento opera aquecendo e pressionando o papel para fundir o toner à superfície da página?

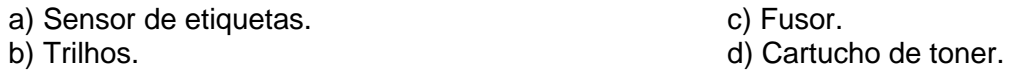

19. Analise as alternativas e marque aquela que se caracteriza como um exemplo de antivírus.

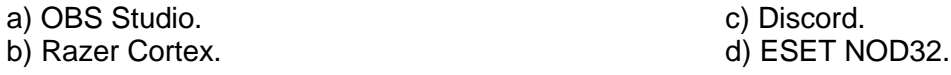

20. Quanto à manutenção de impressoras térmicas, há um equipamento que gera calor para ativar pontos térmicos no papel e sua limpeza regular é vital para evitar desgaste prematuro e garantir uma impressão clara. Qual equipamento é esse?

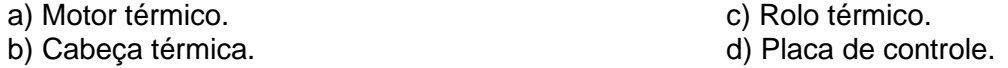

21. No Microsoft Word 2016, identifique a alternativa que apresenta CORRETAMENTE dois "grupos" distintos disponíveis na guia "Inserir".

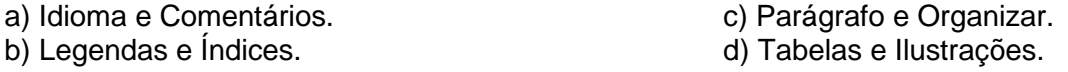

22. No cenário de sistemas de internet e navegação, qual das opções representa um equipamento (podendo ser software ou hardware) que age como uma barreira de segurança, controlando o tráfego entre redes por meio de regras predefinidas para protege-las contra ameaças e ataques?

a) DNS (Domain Name System).

b) Firewall.

c) Bridge.

d) QoS (Quality of Service).

23. No contexto do Microsoft Windows 11, qual das seguintes opções representa o comando utilizado para instalar, modificar e executar operações no Windows Installer a partir da linha de comando?

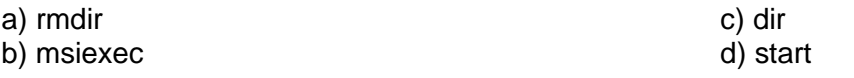

24. Existem várias ferramentas de backup automatizado disponíveis para o sistema operacional Microsoft Windows, oferecendo diferentes recursos e níveis de personalização. Qual entre as alternativas é um utilitário de backup para o Microsoft Windows?

a) FileZilla.

b) Macrium Reflect.

c) Autodesk AutoCAD.

d) WinRAR.

25. No contexto de utilização de sistemas de internet e navegação, qual técnica em redes de computadores envolve o uso de uma única conexão de comunicação para transmitir dados de múltiplas VLANs (Virtual Local Area Networks)?

a) Zero Compression.

b) Multicast.

c) Spanning Tree Protocol (STP).

d) Trunking.

26. Qual atalho de teclado no LibreOffice Writer versão 7.1 é utilizado para deixar sobrescrito um texto selecionado?

a) "Ctrl + Shift +  $P$ ".

b) "Ctrl  $+$  Shift  $+$  B".

c) "Ctrl  $+ B$ ".

d) "Ctrl  $+$  I".

27. Qual protocolo é fundamental para a resolução de hostnames, convertendo nomes de domínio em endereços IP e permitindo que os usuários acessem recursos por meio de nomes legíveis em vez de endereços IP?

a) SSH. c) SMTP. b) LDAP. d) DNS.

28. Qual das opções apresenta especificamente dois hardwares utilizados em redes de computadores?

a) Adaptador de Rede e NetFlow Analyzer.

b) Switch e Hub.

c) Roteador e OpenVPN.

d) PuTTY e Nmap (Network Mapper).

29. Com relação às redes wireless 2.4 GHz e 5 GHz, quanto ao alcance (distância que o sinal pode percorrer antes de degradar-se) e à velocidade (taxa de transferência de dados da rede), respectivamente, assinale a alternativa que completa CORRETAMENTE as lacunas da afirmativa a seguir.

"O alcance de uma rede wireless 2,4 GHz é de contrar em relação a 5 GHz, contrar a velocidade é em relação a uma rede wireless 5 GHz".

a) maior – contudo – inferior.

b) maior – assim como – superior.

c) menor – contudo – superior.

d) menor – assim como – inferior.

30. Identifique, entre as opções apresentadas, aquela que NÃO se configura como exemplo de um sistema de arquivos, considerando que um sistema de arquivos é uma estrutura lógica utilizada pelo sistema operacional para organizar e armazenar dados em dispositivos como discos rígidos, SSDs e pen drives.

a) RadiantOne FID (Federation Identity and Directory Service).

b) EXT4 (Fourth Extended File System).

c) APFS (Apple File System).

d) Btrfs (B-tree File System).

31. Qual padrão IEEE (Institute of Electrical and Electronics Engineers) especifica a comunicação Ethernet de 10 Mbps sobre um único par, sendo aplicável, por exemplo, em ambientes industriais e de automação?

a) IEEE 802.11g b) IEEE 802.11b c) IEEE 802.11a d) IEEE 802.3cg

32. Dentro do ambiente do sistema operacional Windows 11, qual sistema de arquivos é nativamente utilizado como padrão?

a) ZFS (Zettabyte File System).

b) F2FS (Flash-Friendly File System).

c) HFS+ (Hierarchical File System Plus).

d) NTFS (New Technology File System).

33. Qual das alternativas a seguir NÃO representa um "grupo" presente na guia "Referências" do Microsoft Word 2016.

a) Legendas.

b) Notas de Rodapé.

c) Parágrafo.

d) Sumário.

34. Com relação à manutenção corretiva de computadores, a correção de conexões pode envolver a verificação e o ajuste de conexões internas e externas. Muitas ferramentas podem ser utilizadas para testar a conectividade. Marque entre as alternativas a opção que apresenta uma ferramenta de teste de conectividade com funcionalidade de cliente e servidor, capaz de medir o throughput entre as duas extremidades de forma unidirecional ou bidirecional.

a) Iperf.

- b) John the Ripper.
- c) VirtualBox.

d) GParted.

35. No LibreOffice Calc versão 7.1, quais atalhos de teclado servem, respectivamente, para "sublinhar um texto selecionado" e "alinhar à direita um texto selecionado"?

a) "Ctrl + B" e "Ctrl + L". b) "Ctrl + U" e "Ctrl + R". c) "Ctrl + I" e "Ctrl +  $E$ ". d) "Ctrl + P" e "Ctrl + R".

36. No sistema operacional Windows 11, destaca-se um comando fundamental para o controle de planos de energia, conhecidos como esquemas de energia. Esse comando é utilizado para gerenciar os estados de inatividade disponíveis, controlar os estados de energia de dispositivos individuais e analisar o sistema quanto a problemas comuns de eficiência energética e duração da bateria. Qual é esse comando?

a) tasklist c) powercfg b) taskkill d) systemreset

37. "Em sistemas operacionais, como o Linux, atua como um servidor de impressão, gerenciando solicitações de impressão, convertendo formatos de arquivo e facilitando a comunicação com as impressoras". Assinale a alternativa que representa a descrição acima.

a) Syslog.

b) SNMP (Simple Network Management Protocol).

c) HIDS (Host-based Intrusion Detection System).

d) CUPS (Common Unix Printing System).

38. O pacote LibreOffice é uma suíte de escritório gratuita e de código aberto que oferece um conjunto de programas para produtividade, edição de documentos e criação de apresentações. Qual dos programas do pacote LibreOffice tem como principal função a criação e a edição de apresentações de slides?

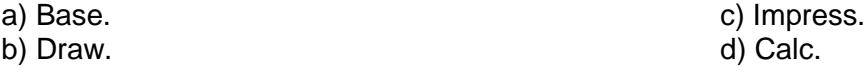

39. Existem várias ferramentas de backup automatizado disponíveis para o sistema operacional Linux, oferecendo diferentes recursos e níveis de personalização. Qual das alternativas indica uma ferramenta de backup para Linux?

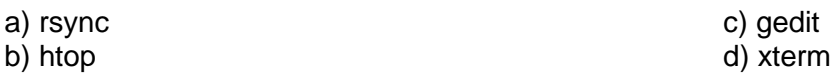

40. Qual norma brasileira estabelece os critérios mínimos para a elaboração de projetos de rede interna estruturada de telecomunicações, em edificações de uso comercial, independentemente do seu porte?

a) ABNT NBR 14725-4. b) ABNT NBR 5410. c) ABNT NBR 14787. d) ABNT NBR 14565.

41. No aplicativo Microsoft Excel 2016, várias guias agrupam funcionalidades para facilitar o acesso do usuário. Considerando isso, assinale a alternativa que identifica CORRETAMENTE dois "grupos" específicos presentes na guia "Página Inicial" desse aplicativo.

a) Alinhamento e Número.

b) Estilos e Temas.

c) Ilustrações e Tours.

d) Idioma e Comentários.

42. Seguindo as diretrizes da Norma Regulamentadora NR 24/1978, que aborda as instalações sanitárias e de conforto nos locais de trabalho, assinale a alternativa que está INCORRETA com relação a essas instalações.

a) Ser construídas com portas de modo a manter o resguardo conveniente.

b) Estar situadas em locais de fácil e seguro acesso, não sendo permitido um deslocamento superior a cento e cinquenta metros do posto de trabalho.

c) Dispor de água canalizada e esgoto ligado à rede geral ou a outro sistema que não gere risco à saúde pública e que atenda a regulamentação local.

d) Estar localizadas a trezentos metros dos locais de refeição para não causar odor.

43. Seguindo as diretrizes da Norma Regulamentadora NR 06/1978, que aborda os equipamentos de proteção individual (EPIs), estabelecendo requisitos para aprovação, comercialização, fornecimento e utilização desses equipamentos, qual das alternativas NÃO está diretamente associada à proteção dos membros superiores?

a) Luvas para proteção das mãos.

b) Creme protetor contra agentes químicos.

c) Colete à prova de balas.

d) Mangas para proteção de braços e antebraços.

44. De acordo com a Lei nº 13.709/2018 (LGPD), conforme o artigo 6º, que aborda as atividades de tratamento de dados pessoais observando princípios, qual princípio está relacionado à utilização de medidas técnicas e administrativas aptas a proteger os dados pessoais de acessos não autorizados e de situações acidentais ou ilícitas de destruição, perda, alteração, comunicação ou difusão?

a) Transparência.

b) Segurança.

c) Prevenção.

d) Não discriminação.

45. Segundo a Lei nº 13.709/2018 (LGPD), artigo 5º, qual conceito está relacionado à utilização de meios técnicos razoáveis e disponíveis no momento do tratamento, por meio dos quais um dado perde a possibilidade de associação, direta ou indireta, a um indivíduo?

a) Eliminação.

b) Bloqueio.

c) Consentimento.

d) Anonimização.